# **Programmation Web Avancée Cours 2 Expressions régulières Évènements DOM**

kn@lri.fr

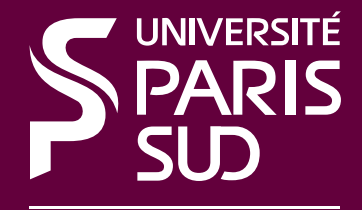

Comprendre le monde, construire l'avenir

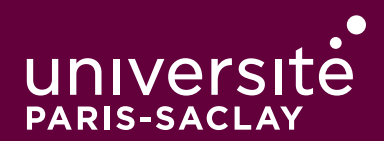

1 Généralité et rappels sur le Web/ Javascript : survol du langage **✓** 2 Expressions régulières/Evènements/DOM 2.1 Expressions régulières

- 2.2 Le modèle DOM
- 2.3 Évènements DOM
- 2.4 Rappels sur les clôtures

# **Expressions régulières : syntaxe**

La classe RegExp représente les expressions régulières. On peut créer des expressions régulières :

- ◆ Soit avec la syntaxe dédiée : /r/flags
- ◆ Soit en construisant directement l'objet : var r = new RegExp(r, flags) où r et flags sont des chaînes de caractères contenant les expressions

## **Expressions régulières : syntaxe (2)**

 $\bullet$ 

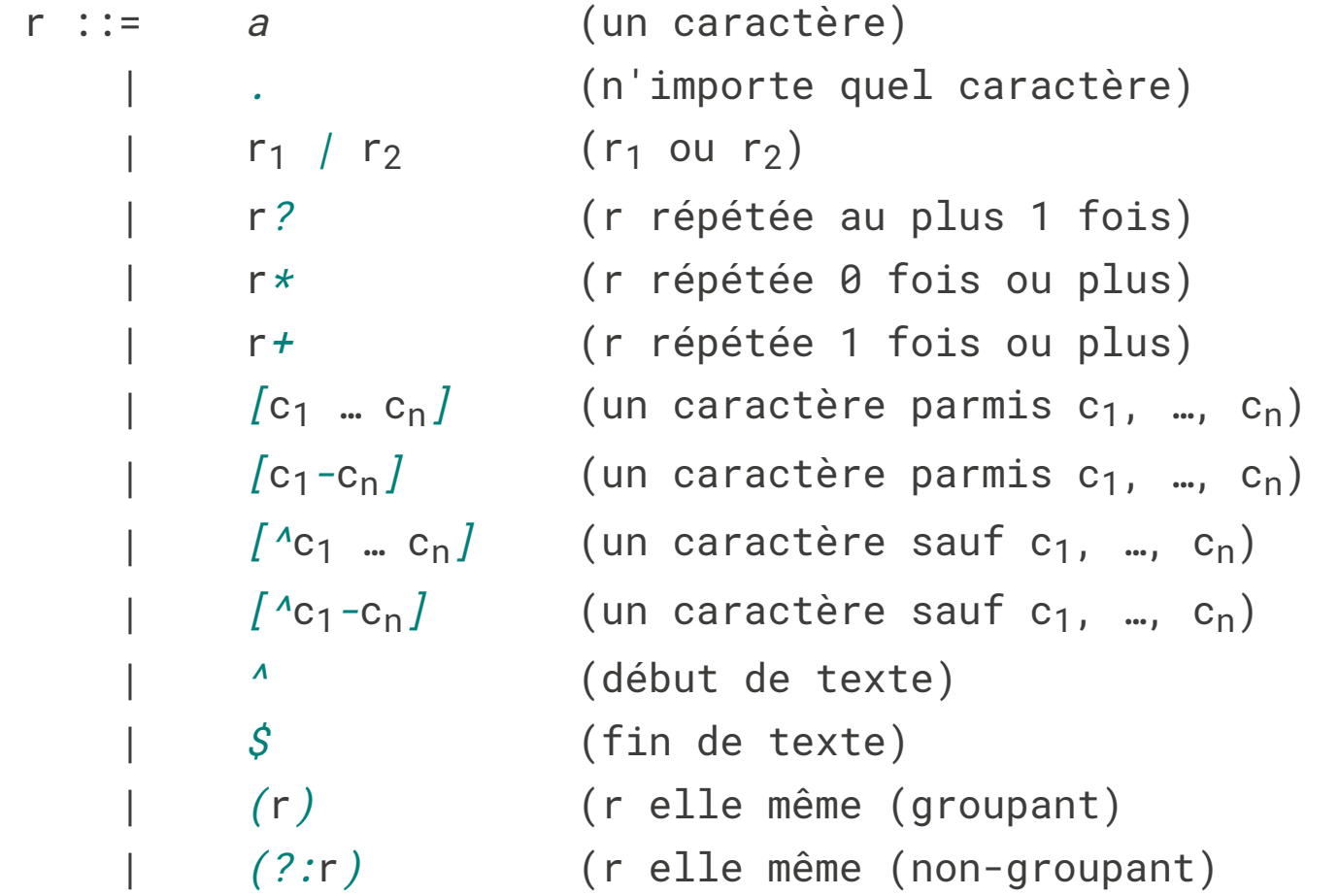

# **Fonction de manipulation des RegExp**

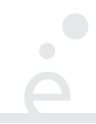

Les fonctions de manipulation des regexps se trouvent sur deux classes :

◆ String:

- <sup>s</sup>.match(r) : renvoie un tableau avec le(s) résultat(s) de capture, ou null si pas de résultat (pas un tableau vide !).
- $s.\mathsf{replace}(\mathsf{r},\;\;{\mathsf{t}})\;:$  remplace dans  $s$  les occurrences de r par  ${\mathsf{t}}.$  La chaîne  ${\mathsf{t}}$  peut contenir \$i pour insérer la chaîne capturée par le *i* ème groupe de parenthèses et (\$\$ pour insérer le caractère \$).
- <sup>s</sup>.search(r) : renvoie l'indice où se trouve la première occurrence de r dans *s* (ou -1 si non trouvé)
- <sup>s</sup>.split(r) : renvoie un tableau contenant la chaîne *s* découpée selon l'expression r.

# **Fonction de manipulation des RegExp (suite)**

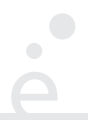

◆ RegExp:

- <sup>r</sup>.test(s) : renvoie vrai si une sous-chaîne de *s* vérifie *r*.
- <sup>r</sup>.exec(s) : Moteur d'exécution. Renvoie un tableau dont l'indice 0 contient toute la sous-chaîne *matchée* et l'indice *i* contient le *i ème* groupe de parenthèses.

# **Flags**

- ◆ i : *case-insensitive* ignore la casse de caractères pour vérifier les expressions
- ◆ m : autorise les chaînes multi-lignes (contenant des \n)
- ◆ g : *global* renvoie toutes les sous-chaînes et non pas seulement la première. A une influence sur .match et .exec()

#### **Démo**

 $\bullet$  $\bigcap$ 

## **Plan**

1 Généralité et rappels sur le Web/ Javascript : survol du langage **✓**

- 2 Expressions régulières/Evènements/DOM
	- 2.1 Expressions régulières √
	- 2.2 Le modèle DOM
	- 2.3 Évènements DOM
	- 2.4 Rappels sur les clôtures

#### **Programmer avec HTML/XML**

La représentation textuelles de documents XML ou HTML n'est pas adaptée à la manipulation des données par un programme :

- ◆ On ne veut pas lire le fichier « caractère par caractère »
- ◆ On veut s'assurer que le fichier est bien formé et valide
- ◆ On veut pouvoir manipuler la structure d'arbre que représente le fichier

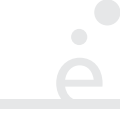

DOM est une spécification du W3C qui explique comment représenter un document dans un langage orienté objet.

Avantages :

◆ N'est pas limité à un seul langage

◆ Permet de spécifier une API unique : programmer en XML en Java ou Python ne sera pas différent

Inconvénivents :

- ◆ En pratique, orienté Java et Javascript
- ◆ Se focalise sur les langages objets de manière arbitraire

# **Que définit le DOM ?**

Le DOM définit des interfaces (c'est à dire, des noms de classes auquels sont associés des propriétés). Il définit aussi des types de bases (chaînes de caractères, entiers, etc.) et des types auxiliaires qui sont implantés par les types de bases du langage.

 $\bullet$ 

 //attention ce n'est pas du Java interface Node {

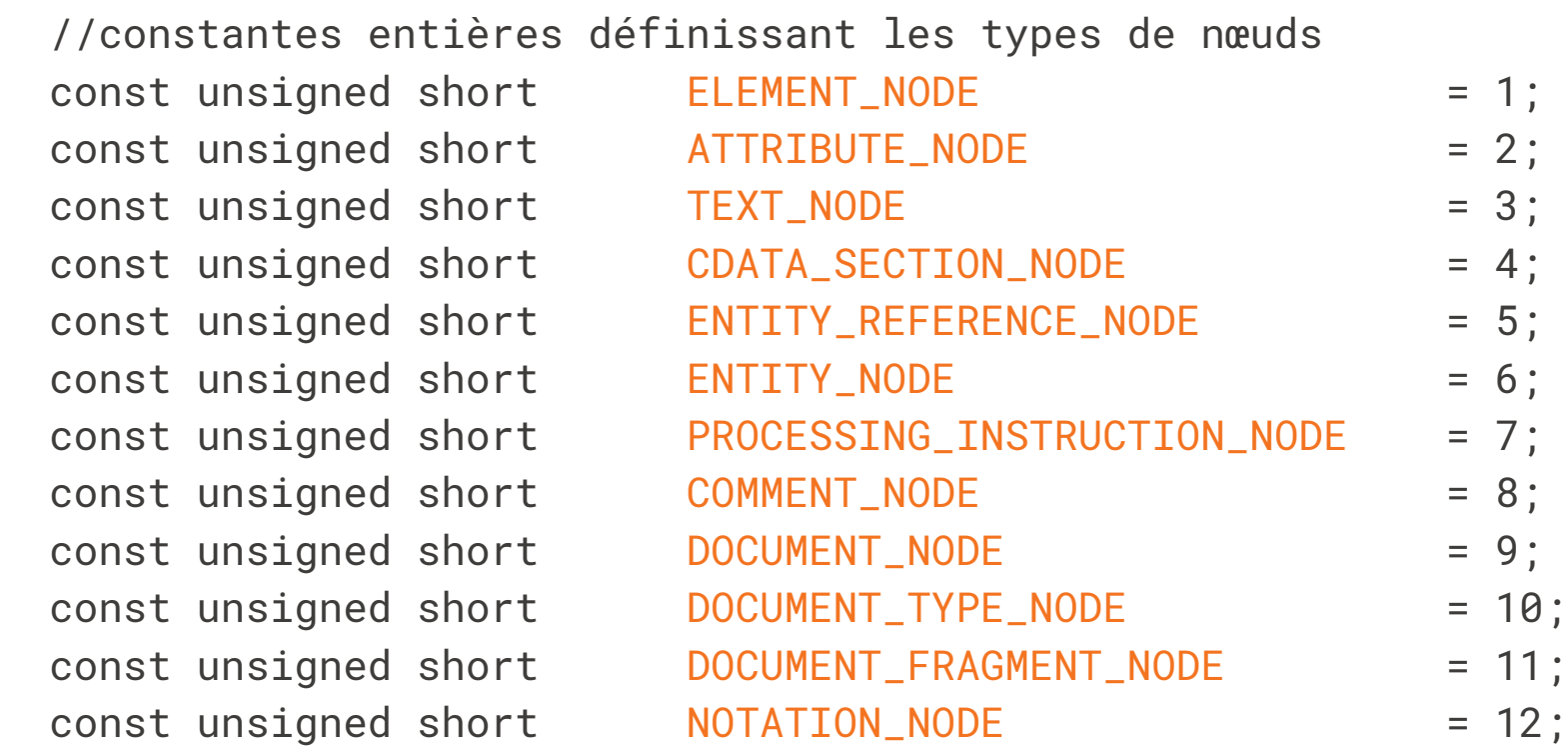

# **L'interface** Node **(2/4, valeur, nom et type)**

//nom et valeur du nœud

readonly attribute DOMString modeName; attribute DOMString nodeValue;

- ◆ Pour les éléments nodeValue vaut null et nodeName est le nom de la balise
- ◆ Pour les nœuds texte nodeValue est le texte et nodeName est la chaine fixe #text
- ◆ Pour les attributs nodeValue vaut la valeur de l'attribut et nodeName est son nom

 //L'une des 12 constantes du slide précédent readonly attribute unsigned short nodeType; readonly attribute Node parentNode; readonly attribute NodeList childNodes; readonly attribute Node firstChild; readonly attribute Node lastChild; readonly attribute Node previousSibling; readonly attribute Node nextSibling; readonly attribute NamedNodeMap attributes;

Utilise deux interfaces auxiliaires:

```
 interface NodeList {
 Node item(in unsigned long index);
 readonly attribute unsigned long length;
  };
  interface NamedNodeMap {
 Node getNamedItem(in DOMString name);
 …
 }
```
# **L'interface** Node **(4/4, mise à jour)**

 $\begin{array}{c} \hline \end{array}$ 

 //Renvoie le document auquel appartient le nœud readonly attribute Document ownerDocument;

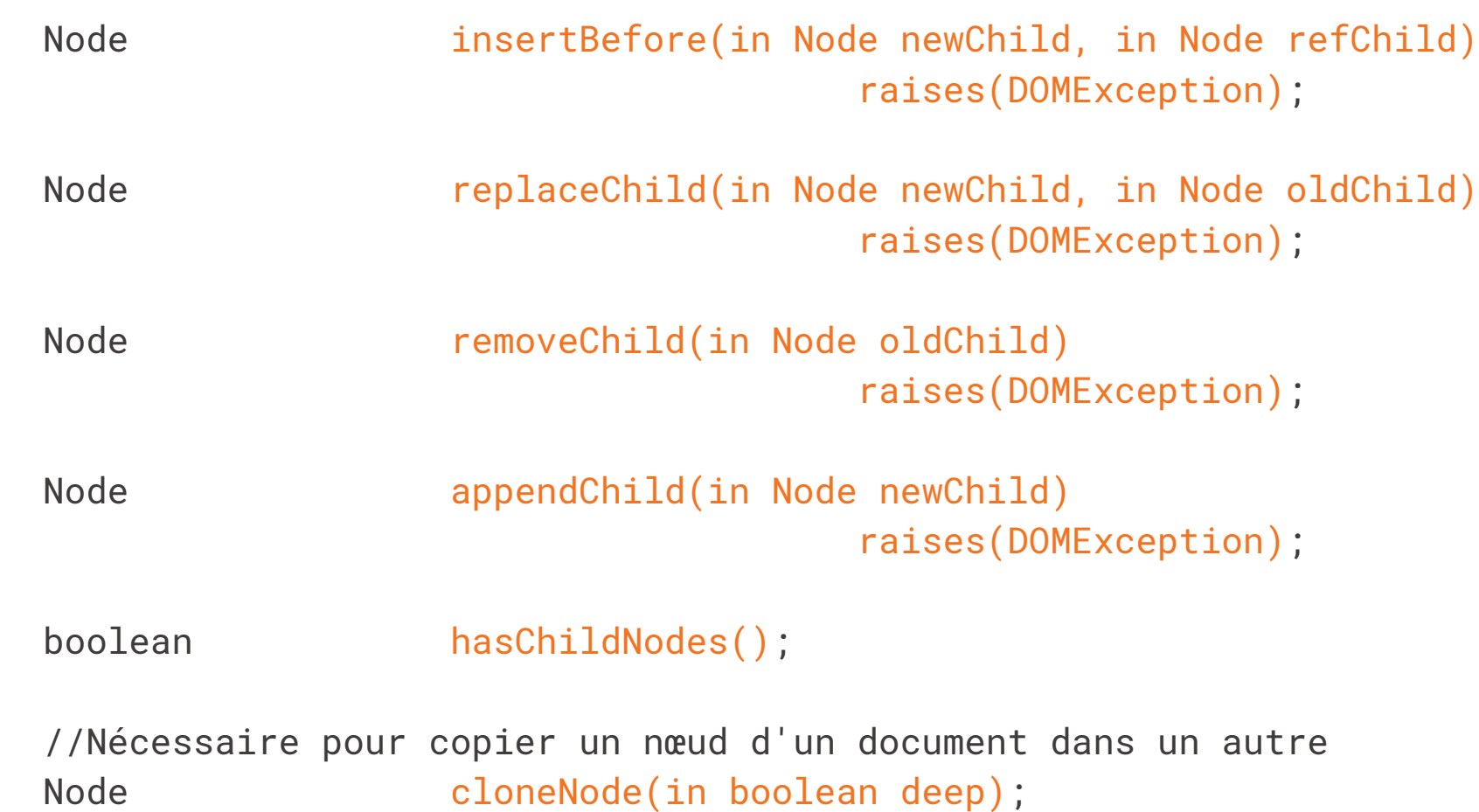

L'interface Node est spécialisées en 12 sous-interfaces différents (les 12 types de nœuds possibles). Les principales sont:

- ◆ Document : l'interface du nœud « racine » du document
- ◆ Element : l'interface des nœuds correspondant à des balises
- ◆ Attr : l'interface des nœuds correspondant à des attributs
- ◆ Text : l'interface des nœuds correspondants à des textes

# **L'interface** Text

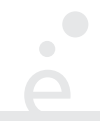

```
 interface Text : Node {
 //renvoie vrai si le nœud ne contient que des espaces
readonly attribute boolean isElementContentWhitespace;
 …
```
}

(La spécification de DOM mentionne d'autres propriétés)

### **L'interface** Attr

 $\bullet$ 

 interface Attr : Node { readonly attribute DOMString name; readonly attribute DOMString value; readonly attribute Element ownerElement;

 … };

### **L'interface** Element

 $\bullet$ 

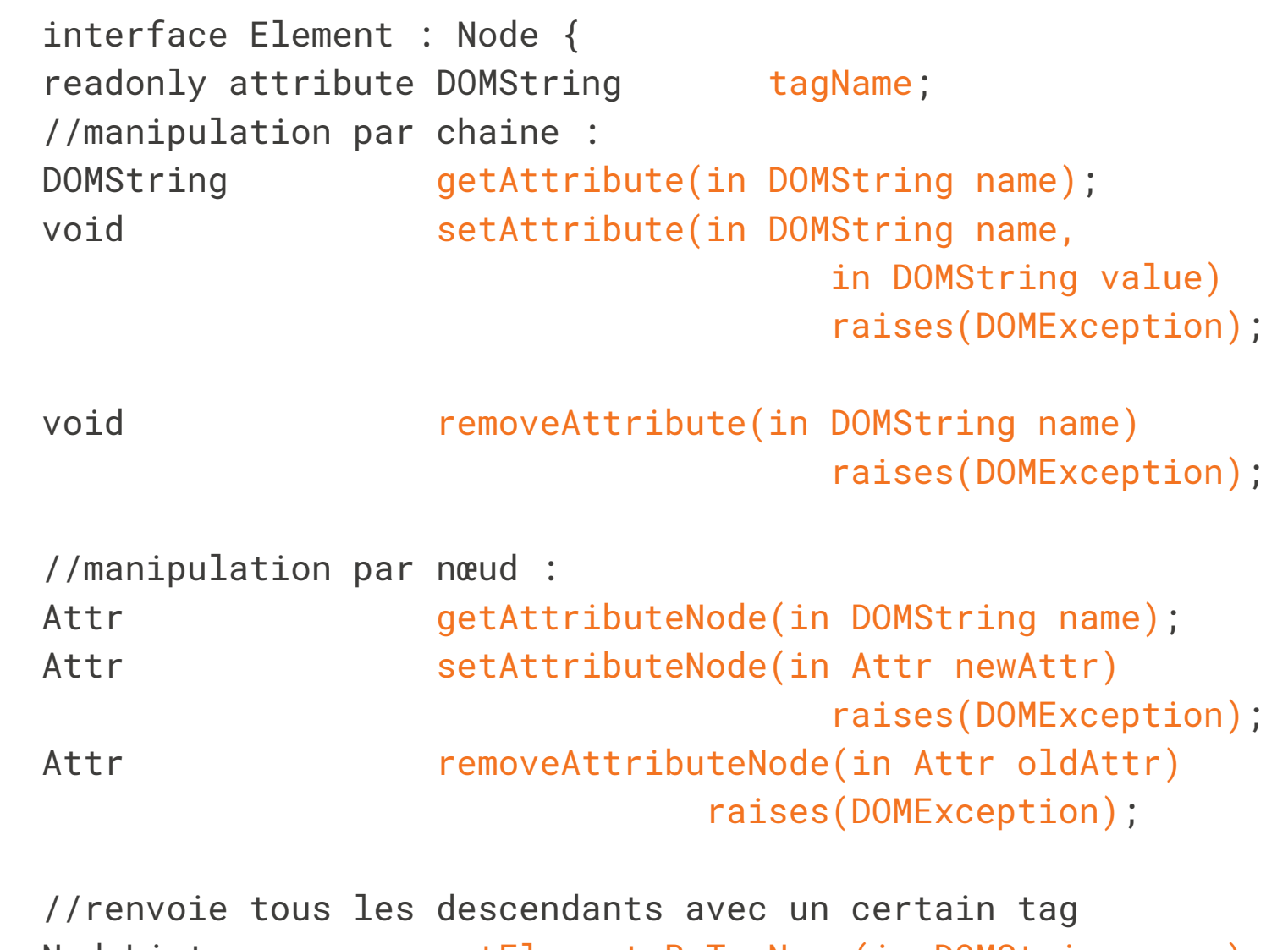

NodeList getElementsByTagName(in DOMString name);

20 / 45

## **L'interface** Document

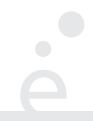

 inteface Document : Node { //L'élément racine readonly attribute Element documentElement; //Création de nœuds pour ce document : Element createElement(in DOMString tagName) raises(DOMException); Text **createTextNode(in DOMString data)**; Attr **createAttribute(in DOMString name)** raises(DOMException);

 //Les descendants avec un tag particulier NodeList getElementsByTagName(in DOMString tagname); //Le descendant avec un id particulier Node **getElementsById(in DOMString tagname)**;

### **Modèle mémoire**

Un nœud (objet implémentant l'interface Node) ne peut avoir qu'un seul parent (structure d'arbre) :

```
 <p id="p1"><a href="https://www.google.com">Lien</a></p>
< p id="p2"></p>
```

```
 //récupère le premier élément <a> du document
var p1 = document.getElementById("p1");
var p2 = document.getElementById("p2");
 var a = document.getElementByTagName("a").item(0);
```
p2.appendChild(a); // attention le lien est déplacé pas copié !

```
 //par contre ici le lien est copié
 p2.appendChild(a.cloneNode(true));
```
# **Spécificités de l'implémentation DOM en Javascript**

L'implémentation de DOM faite par Javascript traduit les types DOM dans les types Javascript suivants :

boolean : boolean

int : Number

Node : Node

- Text : Text (et idem pour tous les types de nœuds)
- NodeList : Soit NodeList soit HTMLCollection. HTMLCollection ne peut contenir que des DOMString : String éléments (machin avec une balise). Les deux se comportent comme un tableau (on peut écrire t[i] à la place de t.item(i)) mais ne possède pas les opérations de Array.prototype

NamedNodeMap : NamedNodeMap

# **Accès direct aux attributs**

Les attributs des éléments HTML sont disponibles directement comme des propriétés propres des objets DOM correspondants :

```
 <p id="p1"><a href="https://www.google.com">Lien</a></p>
 < p id="p2"> </p>
 //récupère le premier élément <a> du document
var p1 = document.getElementById("p1");
console.log(p1.id); // "p1";
```

```
 var a = document.getElementByTagName("a").item(0);
 console.log(a.href); // "https://www.google.com";
```
# *Expando properties*

Rappel : en Javascript, assigner une propriété à un objet la crée si elle n'existait pas :

```
var obj = \{ \}; //Objet vide
```
obj.toto = "1234"; //Woot!

On appelle *expando property* une propriété rajouté à un objet DOM. Cela peut être pratique pour ajouter de l'information localement sur un nœud du document. C'est cependant une technique à manier avec soin :

◆ Il faut être bien sûr que l'on ajoute une nouvelle propriété, et pas qu'on en *écrase une existante*.

◆ Ça ne fonctionne pas bien sur des vieilles version d'IE

◆ Il faut faire attention, si le nœud est détruit (par exemple .removeChild(…)), les données associées aussi.

## **Plan**

1 Généralité et rappels sur le Web/ Javascript : survol du langage **✓**

- 2 Expressions régulières/Evènements/DOM
	- 2.1 Expressions régulières √
	- 2.2 Le modèle DOM **✓**
	- 2.3 Évènements DOM
	- 2.4 Rappels sur les clôtures

# **Le Standard**

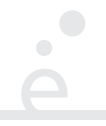

Une partie de la spécification DOM s'intéresse à la notion d'évènements (*DOM3 Event Specification*). Deux buts :

- Définir un système d'évènement (API pour la manipulation, propagation dans l'arbre 1. DOM, …)
- 2. Mettre dans la même spec tout ce que fait Microsoft et tout ce que font les autres :-(<br>HOW STANDARDS PROUFERATE:<br>(see A/c chargers, chargers encopies, instant Messaging, erc)

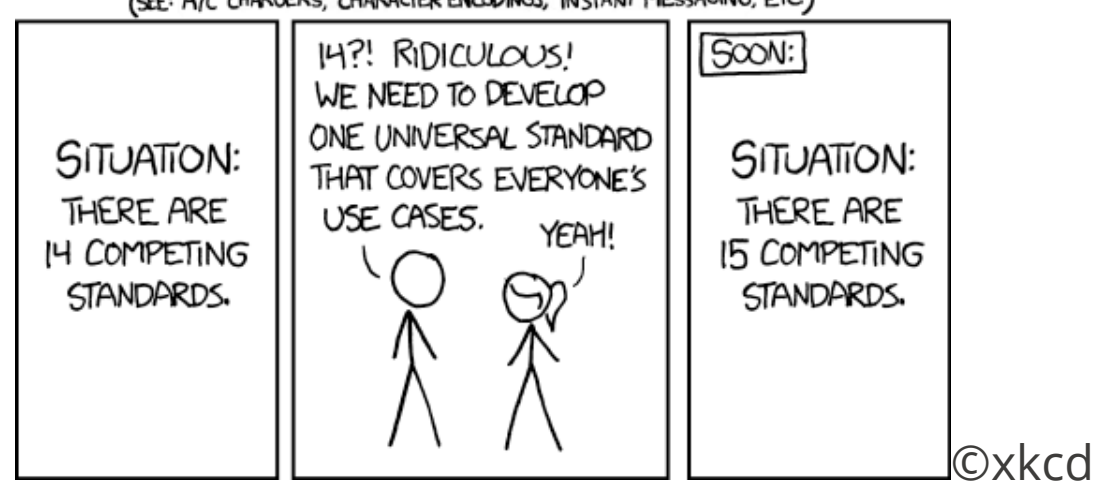

# **Programmation évènementielle**

Paradigme de programmation dans lequel le programmeur associe du code à des *évènements*. Une *boucle principale* attend l'arrivée d'évènements et exécute le code associé.

*Avantages* :

- ◆ Code structuré par évènement, relativement modulaire
- ◆ Évite l'attente active

#### *Inconvénivents* :

- ◆ Communication entre différents gestionnaires d'évènements par partage de variables
- ◆ Possibilité de bugs complexes en cas d'évènements concurents
- ◆ Collaboration entre gestionnaires d'évènements difficile

# **Prog. évènementielle et multi-thread**

Les notions de prog. évènementielle et multi-thread sont *orthogonales*. Elles sont cependant liées :

◆ Dans un modèle mono-threadé, moins de possibilité de bugs, pas besoin de *synchroniser* l'accès aux variables partagées

◆ Dans un modèle multi-threadé, le gestionnaire d'un évènement peut effectuer un calcul arbitrairement long.

Rappel : la manipulation du DOM en Javascript est *mono-thread*.

*L'exécution d'un script sur cette page prend trop de temps, voulez-vous l'interrompre ?*

# **Les évènements DOM**

Les évènements DOM permettent de signaler à l'application deux types d'évènements :

- 1. Évènements externes : interaction de l'utilisateur
- 2. Évènements internes : modification de l'état du DOM (fin de chargement, …)

L'API DOM permet de mettre en relation les trois acteurs suivants :

- ◆ L'objet o qui reçoit l'évènement
- ◆ Le type e de l'évènement auquel on veut réagir
- ◆ Le gestionnaire d'évènement f à exécuter sur récpetion de l'évènement

Les objets capables de réagir à un évènement possèdent la méthode .addEventListener(event, callback, [capturePhase])

event :

le nom de l'évènement sous forme d'une chaîne de caractères

callback :

la fonction à appeler. Elle reçoit en argument un objet de type Event décrivant l'évènement

capturePhase :

optionnel (false par défaut). Si true le callback est appelé dans la phase de capture, sinon dans la phase de remontée

# **Propagation des évènements dans le DOM**

 $\begin{array}{c} \hline \end{array}$ 

La structure DOM représente des élèments (graphiques) imbriqués. Que se passe-t'il lors qu'un élément (imbriqué) reçoit un évènement (par exemple un clic de souris) ? Supposons le code HTML suivant :

```
 <html>
 <body>
    <table>
       <tbody>
                     \langle t \rangle <tr>> \langle t \rangle = 1 </td> </td> </td> </tr>
                     \langle t \rangle > t \, ds 3 </td> </td> 4 </td> </tr>
       </tbody>
    </table>
 </body>
 </html>
```
# **Deux phases de propagation**

- *Capture Phase* : les nœuds du DOM sont traversés de la racine jusqu'à l'élément qui a 1. reçu l'évènement (cible). Les gestionnaires de ces nœuds sont éventuellement appelés.
- 2. *Target Phase* : le gestionnaire du nœud est appelé
- *Bubbling Phase* : les nœuds sont traversés de la cible jusqu'à la racine. Les 3. gestionnaires sont éventuellement appelés.

Le paramètre capturePhase de addEventListener permet de spécifié si le gestionnaire est appelé lors de la phase *capture* ou de la phase *bubble*.

#### **Deux phases de propagation (suite)**

 $\bullet$ 

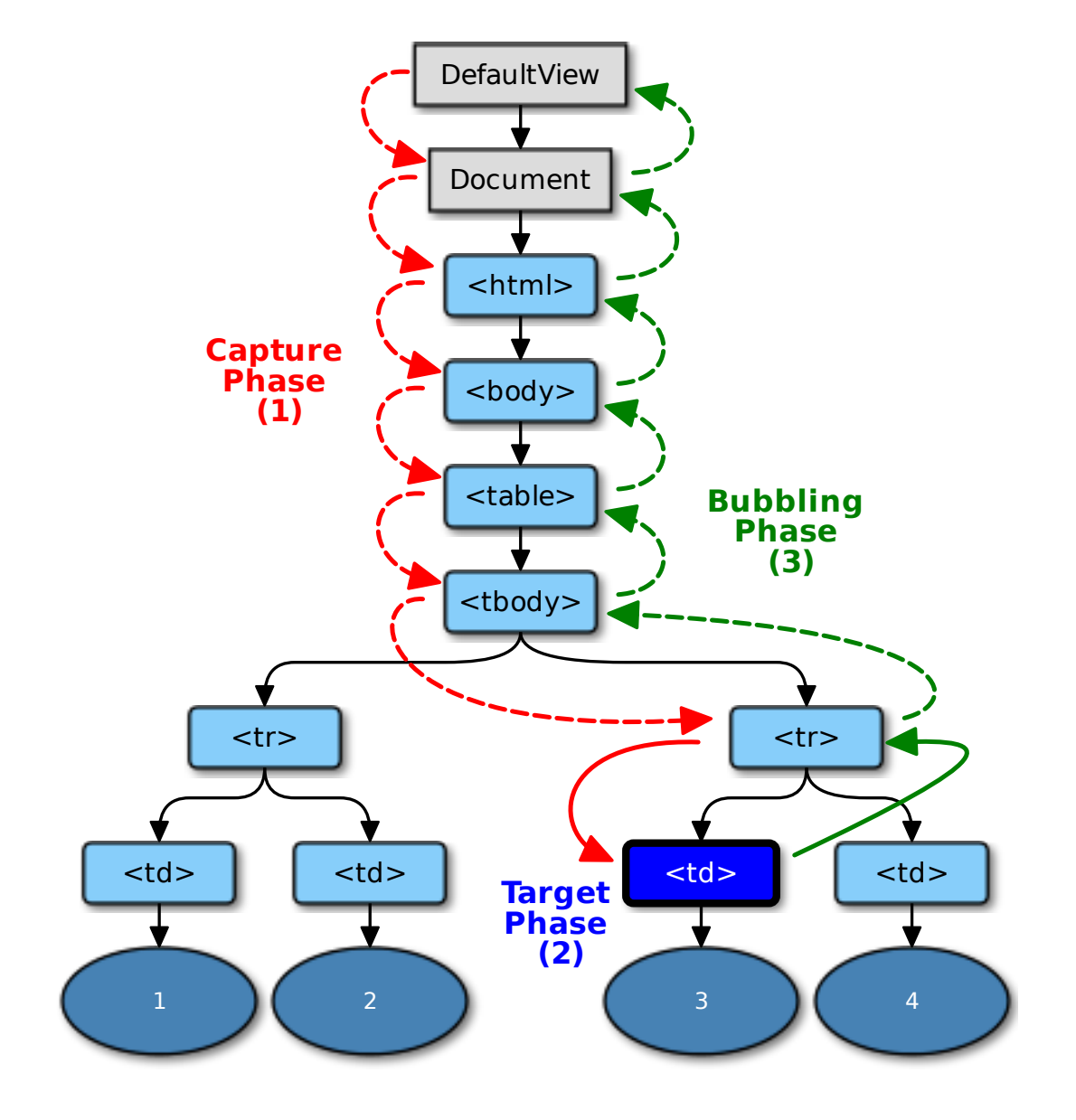

34 / 45

# **Conséquences du modèle d'évènements**

Un gestionnaire d'évènement f rattaché à un objet o sera appelé à chaque fois qu'un évènement se produit sur un descendant de o.

C'est la base de la technique d'«*event delegation*» qui permet de à un même gestionnaire d'évènements de traîter les évènements de nombres objets (efficacement)

Lorsque l'on est dans le gestionnaire d'évènements, il faut pouvoir récupérer l'élément selon le cas (l'élément qui a le gestionnaire ou le sous-élément qui a reçu l'évènement).

Objet commun à tous les évènements :

- event.bubbles : Renvoie une valeur booléenne indiquant si l'évènement se propage vers le haut dans le DOM ou non.
- event.cancelable : Renvoie une valeur booléenne indiquant si l'évènement est annulable.
- event.currentTarget : Renvoie une référence vers la cible actuellement enregistrée pour l'évènement.
- event.eventPhase : Utilisée pour indiquer dans quelle phase de l'évènement on se trouve actuellement.
- event.target : Renvoie une référence à la cible vers laquelle l'évènement était originellement destiné.
- event.timeStamp : Renvoie le moment de création de l'évènement.
- event.type : Renvoie le nom de l'évènement (insensible à la casse).

#### MouseEvent

Objet passé pour les évènements click, dblclick, mousedown, mouseup, mousenter, mouseleave, mouseout, mouseover, mousemove, …

MouseEvent.altKey : Booléen indiquant si la touche alt est pressée. MouseEvent.button : Le numéro du bouton pressé. MouseEvent.clientX : Abscisse du curseur, par rapport à la fenêtre. MouseEvent.clientY : Ordonée du curseur, par rapport à la fenêtre. MouseEvent.ctrlKey : Booléen indiquant si la touche ctrl est pressée. MouseEvent.metaKey : Booléen indiquant si la touche meta est pressée. <code>MouseEvent.movementX : Déplacement</code> relatif du curseur depuis le dernier mousemove (X) MouseEvent.movementY : Déplacement relatif du curseur depuis le dernier mousemove (Y) MouseEvent.screenX : Abscisse du curseur, par rapport à l'écran MouseEvent.screenY : Ordonnée du curseur, par rapport à l'écran MouseEvent.shiftKey : Booléen indiquant si la touche shift est pressée. : …

Objet passé pour les évènements keydown, keyup, keypress (obsolète), input, …

KeyboardEvent.altKey : Booléen indiquant si la touche alt est pressée.

KeyboardEvent.key : Chaîne de caractères décrivant la touche pressée (pas implémentée partout).

KeyboardEvent.keyCode : Code numérique de la touche pressée (obsolète).

KeyboardEvent.ctrlKey : Booléen indiquant si la touche ctrl est pressée.

KeyboardEvent.metaKey : Booléen indiquant si la touche meta est pressée.

KeyboardEvent.shiftKey : Booléen indiquant si la touche shift est pressée.

: …

#### **Démo**

 $\bullet$  $\Box$ 

### **Plan**

1 Généralité et rappels sur le Web/ Javascript : survol du langage **✓**

- 2 Expressions régulières/Evènements/DOM
	- 2.1 Expressions régulières √
	- 2.2 Le modèle DOM **✓**
	- 2.3 Évènements DOM **✓**
	- 2.4 Rappels sur les clôtures

 $\bullet$ 

On considère le code javascript suivant :

```
 function f () {
      let x = 10;
      let y = 20;
      let g = function(z) {
             return x + y + z;
       };
       return g;
  };
 let h = f();
  console.log(h(30)); //affiche 60 
Quelle structure de données permet de représenter g ?
```
# **Clotûre !**

Une clôture est une structure de donnée permettant de manipuler les fonctions comme des valeurs du langage.

Elle consiste en une paire ( $\circledcirc \circ$ code, {  $x_1 \rightarrow v_1$ , ...,  $x_n \rightarrow v_n$ }) où :

- ◆ @code est l'addresse du code de la fonction
- $\blacklozenge \{ x_1 \rightarrow v_1, ..., x_n \rightarrow v_n \}$  associe à chaque variable non-locale de la fonction une valeur

Dans l'exemple précédant, la clôture associée à g contient les valeurs de x et y.

On est obligé d'utiliser les clôtures en Javascript (c.f. l'API des évènements, setTimeout, …) Les clôtures de Javascript ont un gros défaut par rapport à celles de langages raisonnables (OCaml, Haskell, C++, Java, …) : les valeurs stockées sont des références

```
 function f () {
    let x = 10:
    let y = 20;
    let g = function (z) {
           return x + y + z;
     };
    x = 0y = 0;
     return g;
 };
let h = f();
 console.log(h(30)); //affiche 30
```
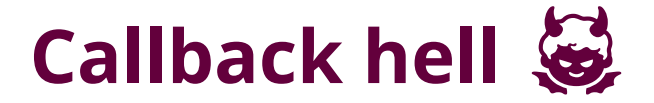

Le comportement particulier des clôtures a une grosse influence sur l'écriture du code !

# **Démo/Problème avec** var

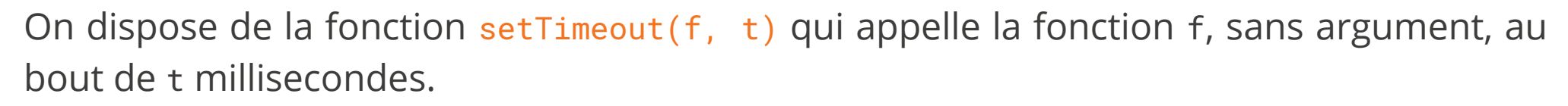

Écrire un fragment de code Javascript qui affiche dans une page un compte à rebour de 59 à 0 (secondes).